### **Code No: 117FM JAWAHARLAL NEHRU TECHNOLOGICAL UNIVERSITY HYDERABAD B. Tech IV Year I Semester Examinations, November/December - 2017 MOBILE APPLICATION DEVELOPMENT (Information Technology) Time: 3 Hours** Max. Marks: 75

**Note:** This question paper contains two parts A and B.

Part A is compulsory which carries 25 marks. Answer all questions in Part A. Part B consists of 5 Units. Answer any one full question from each unit. Each question carries 10 marks and may have a, b, c as sub questions.

#### **PART - A**

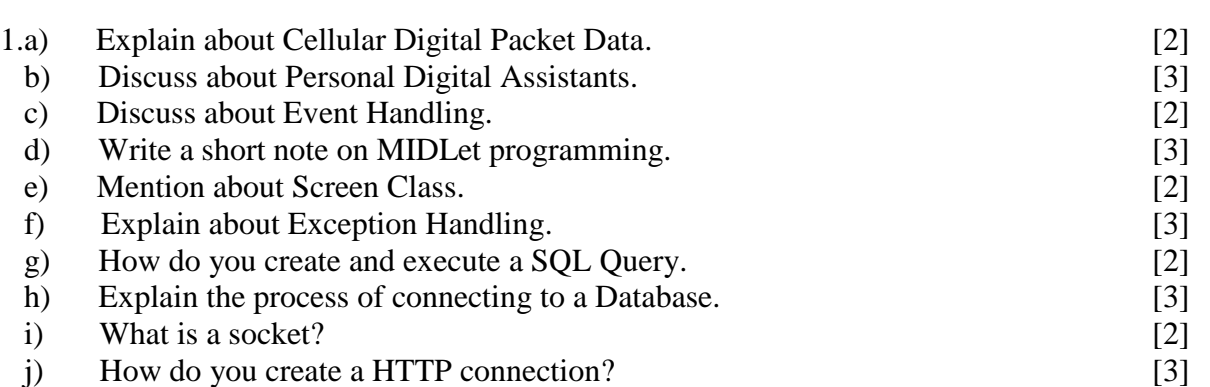

#### **PART - B**

2.a) Discuss about wireless technology. b) Explain microwave technology. [5+5] **OR** 3.a) Explain the inside of J2ME. b) Compare and contrast between J2ME and J2SE. [5+5] 4. Discuss about J2ME best practices. [10] **OR** 5.a) How a MIDLet program works with Internet ? Explain. b) Outline J2ME wireless Tool Kit, building and running a project using the Wireless Tool Kit.  $[5+5]$ 6.a) Illustrate throwing a MIDLet State Change exception with an example program. b) Write a program to demonstrate alert Dialog box. [5+5] **OR** 7.a) Discuss about detecting and processing key codes. b) Discuss about detecting and processing pointer events. [5+5] 8.a) Explain about transaction processing. b) Explain about different types of JOIN's with suitable examples.  $[5+5]$ 

www.ManaResults.co.in

**(25 Marks)**

**(50 Marks)**

**R13**

## **OR**

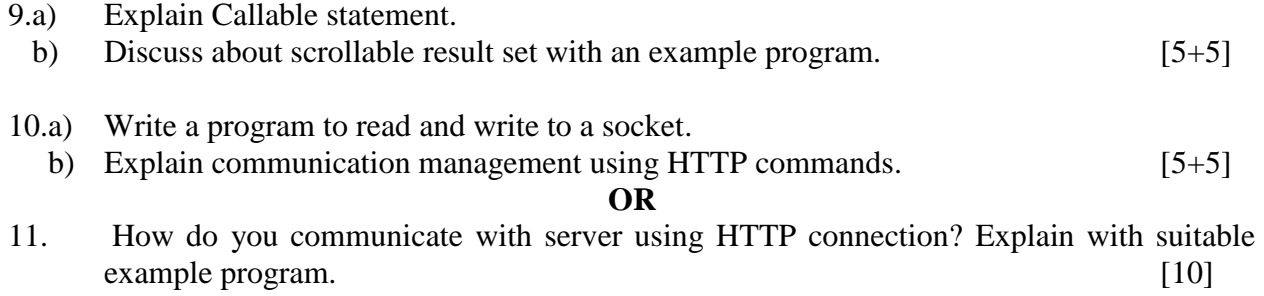

**--ooOoo--**

# www.ManaResults.co.in